日教組香川 2023. 4

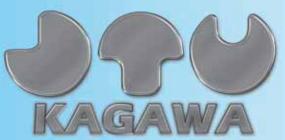

発行所 日教組香川教職員組合 〒760-0008 高松市中野町15-24 佐藤ビルIF

TEL 087-802-1640
FAX 087-802-1642
URL http://www.jtu-k.com/
E-mail jtukagawa@circus.ocn.ne.jp

発行人 嶋村太伸 毎月 | 日発行

# 日教組委員長、県知事を表敬訪問

# 長時間勞働是正にむけ意見交換

3月2日(木)、瀧本司目教組中央執行委員長は、嶋村太伸目教組香川委員長ともに県庁を訪ね、池田豊人県知事を表敬訪問しました。そして、教職員の長時間労働是正に向けての業務削減や定数改善等における人員増について意見交

換をしました。

また、池田県知事に対して、嶋 村日教組香川委員長から、「学校 における働き方改革の推進につい で」として、以下の2項目を要請 しました。

! 総合教育会議において、「学

校の働き方改革」について論議 し、具体的な対応策を早急に策 定し実施すること。

2 「学校の働き方改革」について、保護者や地域住民等に対して広く周知すること。

(2面に続く)

(左から瀧本日教組委員長、池田県知事、嶋村日教組香川委員長)

#### 香教組でもない、香教連でもない、高教組でもない

#### 全国で一番なかまの多い日教組香川へ

日教組香川

Instagram

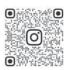

Facebook

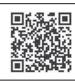

日教組

公式LINE

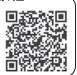

#### 好評連載中

HP

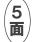

三豊市における公立夜間中学の成立過程について

城之内 庸仁(一般社団法人岡山に夜間中学校をつくる会 理事長)

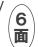

授業で使える小技や小ねた 石原 清貴(元小学校教員)

### 2023年度 日教組香川執行委員会のメンバーです。

生活費がもつとほしいもつとほしい

日教組香川

昨年は、月例給・一時金0.10月 が引き上げられました。 今年も、賃上げに取り組みます。

あなたの

帰って子どもと 帰って子ども 動き方改革としての 勤務時間管理が進ん でいます。

でいます。 当面、上限ガイドラ インが守れる職場を めざします。 セクハラ・パワハラを パワハラを やめてほしい

組合として相談窓口があります。臨床心理士や弁護士にも相談できます。

## 組合は夢をかなえるために

いろいろな人たちと つながりたい

全国の日教組のなかまや 県内の連合香川・平和労 組のなかまなど多くの人 たちと交流できます。 教育実践の力を高めたい

年1回県教育研究集 会を開催。日教組全 国教研に参加し、発 表もできます。

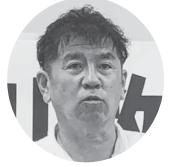

中央執行委員長 嶋村 太伸(専従)

組合は、組合員の夢をかなえるところです。教育委員会と交渉・協議で、賃金や勤務の待遇改善を行ってきました。また、全国のなかまと教育研究活動をして、日々の実践に役立てています。みなさんをサポートする、日教組香川に!

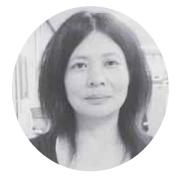

中央執行副委員長 髙木 由紀(さ・志度小)

学校現場に大きな波が押し寄せてきても大丈夫。未来を担う子どもたちに一番近い場所で関わる大人が生き生きと働かなくてはどう一すんの!幸せに生きるにはそれなりのスキルが必要です、この職場生き抜く智慧、授けます!

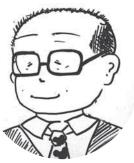

中央執行副委員長 作江 康治 (三·和光中)

今、私は悩みながらも楽しい 教員生活を過ごしています。そ れは学校とは違った"なかま" と会える機会が組合にはあるか らです。自分の視野を広げる、 息抜きをする、愚痴を言い合う。 そんな組合で、今日より明日、 元気になりませんか。

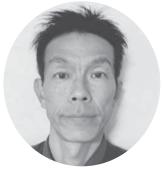

書記長 沢地 淳(東·白鳥小)

日々何とか楽しい学校にしたいなと思っています。働いている先生達が楽しくないと、子どもたちも楽しく過ごせるはずがありません。私達と仲間になって一緒に、少しでも楽しい職場にしましょう。

## 県教育長に勤務時間把握・

### 業務削減の徹底要請

(1面からの続き)

同日、知事表敬訪問の後、瀧本司 日教組中央執行委員長は、嶋村太伸 日教組香川委員長ともに、工代祐司 県教育長を表敬訪問しました。

そして、全国での教職員の長時間 労働是正に向けての様々な取組や香 川の教育状況について意見交換をし ました。

また、工代県教育長に対して、嶋 村日教組香川委員長から、「『指針』 にもとづく勤務時間把握・業務削減 の徹底について」として、以下の4 項目を要請しました。

- 1 学校の働き方改革の推進にむけ、 日教組香川教職員組合と協議の場 を持ち、適切な対応を早急にすす めること。
- 2 慢性的な欠員状態の改善にむけ、 人財の確保に努めること。
- 3 条例改正等、制度の見直しの際 には、日教組香川教職員組合と協

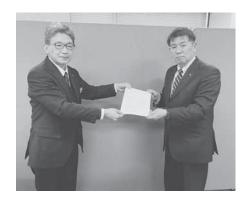

工代県教育長(左)

議すること。

4 学校現場の長時間労働是正について、保護者や地域住民等に対して広く周知すること。

#### よろしくお願いします。

※各執行委員の学校名は、人事異動前です。

差別のない 多様性のある 多体にしたい 部落解放同盟やプラ ウド香川の・・・

動をしています。

少数職種の

県教委交渉で学校事務職員の超過勤務手 当の上限枠がないことを確認しました。 また、県の行政職と同等の運用改善を求 めています。

# 一トをします

ゆっくり休んで 妊活したい

10日間に不妊治療休暇が伸び ました。さらに茨城県のよう に1年間の不妊特別休暇制度 を要求していきます。

やりたい仕事が できる学校に 行きたい

組合員の人事希望は 教育委員会と折衝し 希望実現に向けサポ -トしています。

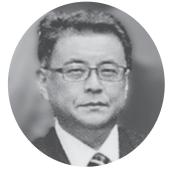

書記次長 岡本 武史(高・太田南小)

多忙極まる教育現場ですが、わたし たち教職員が働きやすく、質の高い教 育が提供できるように、日々の教育実 践から教育行政との交渉まで、力の限 り取り組んでいきたいと思います。

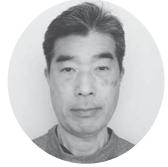

中央執行委員 松岡 弘秋(さ・造田小)

教職員の働きやすい学校になる ように、お手伝いできればと思い ます。何か気になることがあれば、 気軽に声かけてください。よろし くお願いします。

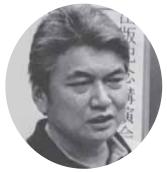

中央執行委員 宮西 文彦(丸・城乾小)

教育基本法の改悪が、現場の閉塞感や息 苦しさをじわじわ醸成しているような気が してなりません。このような現状を少しで も改善できるように、微力ではありますが、 私ができることをやっていきます。

監査委員 岩崎 裕信(高・香川第一中)

## 夢をかなえるためにぜひ日教組香川

#### 日教組人権教育実践交流集会

### 香川から夜間学級の取組発表

日教組は、2月25、26日、東 京で、第32回日教組人権教育実践 交流集会を開催しました。

全体会では、講演「水平社創立か ら101年を迎える部落解放運動の 進むべき方向について」を、赤井隆 史部落解放同盟中央本部中央書記長 さんからしていただきました。

分会会では、〈憲法・子どもの権 利条約と人権教育〉〈部落問題学習 のとりくみ〉〈両性の自立と平等を めざす教育〉 〈インクルーシブ教 育〉に分かれて、各地での実践報告 を受けての交流を行いました。

日教組香川からは、〈憲法・子ど もの権利条約と人権教育〉で、城之 内庸仁(三・高瀬中)さんが、「誰 一人置き去りにしない教育を求めて ~香川県初の公立夜間中学 三豊市 立高瀬中学校夜間学級から見えてく ること~」をリポートしました。不 登校の子どもたちの受け皿としての 夜間学級の取組について意見が深ま りました。

翌日は、フィールドワークを行い ました。

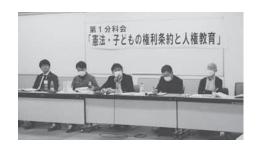

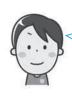

八王子市立高尾山学園を 訪問し、学校長や元生徒か らお話を聞き、校内見学を 行なった。交流集会に参加 して、生徒中心主義、生徒 に寄り添った教育の在り方 がいかに重要かということ を再認識した。

城之内庸仁 (三・高瀬中)

### LGBTQ+の子どもたちや教職員が過ごしやすい学校をつくろう

3月5日(土)、日教組香川は、ふらっと仏生山で、「LGBTQ+の子どもたちと教職員が過ごしやすい学校をつくろう!!四国ブロック2023」を開催しました。四国ブロックの日教組組合員だけでなく、市民も交えた集会になりました。

第1部の実践報告では、高知県からは、宮田伯子さん(日教組高知)から「性の多様性について考える授業」、徳島県からは、眞野豊さん(鳴門教育大准教授)から「多様な性をどう教えてきたか」(ビデオ報告)がありました。

2つの言葉が印象に残りました。

「性は人権である」と「性の多様性で学ぶ」です。

1つめの「性は人権である」。今の学校では当たり前の考えです。自分の「性」を知り、相手の「性」を尊重することが、自分を含めた人を大切にしていくことです。まさに人権です。だから人権・同和教育の一環として「LGBTQ」などを扱い、人の生き方を考えています。

2つめの「性の多様性で学ぶ」は、私にとって特に印象深い言葉でした。「性の多様性で学ぶ」とは、性的マイノリティの人たちのしんどさを暴き、しんどくさせている社会の枠組みに気づくことです。そして、気づきからこの社会の枠組みを変えていこうとする行動へつながります。

まさにこれまで培ってきた人権・同和教育の方向性と同じです。性の多様性で学ぶことを通して、自分やなかまの思いや考えを知り、自分の生き方を考えていくことです。

まずは、教職員自らが「性の多様性で学ぶ」 ことを始めませんか。

(三・和光中 作江康治)

第2部のパネルディスカッションでは、土肥いつきさん(きょうと教組)、竹花惇さん(きょうと教組)、 冨田まさみさん(高知県高校教諭)、当事者教員(日教組香川)の4人をパネラーとして、生まれてから今までに感じた違和感や今、学校で働いている中での違

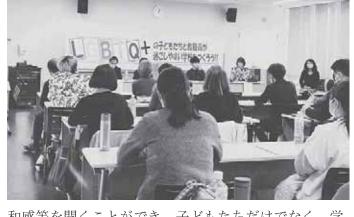

和感等を聞くことができ、子どもたちだけでなく、学校現場で働く当事者教職員が過ごしやすう学校をさらにつくっていくことを確認しました。

4人のパネラー、一人ひとりがそれぞれの経験を語るだけでもボリュームがある、深く多様なそれぞれの生き方に圧倒されました。逆に共通項の無さはそのまま一人ひとりが違うことを表していると思いました。

バネルディスカッションでは、ジェンダーと性自認は切り離すべき、と言う話もありましたが、ジェンダーが不平等であることが性の多様性を狭めることにつながると私は思います。

まだまだ学校現場で幅をきかせる「決めつけ」。餅つきで「女子はアンコ丸める」「男子はブルーシート運ぶ」、「男子は体育館で避難所設営」「女子は運動場で炊き出し」これはつい最近、学校現場で実際にあった性別役割分業の刷り込みの例です。討議の中でもあった、「男が女のすることをやると特にバカにされる」のは、特権を持った男性が特権を享受できる立場にありながら、それを教授しない、という意味

があるからではないかと思います。阿波踊りでもそうですよね、女の男踊りはあっても、男の女踊りは無い…とかね。

次回は、「着替」「制服」などテーマを 絞ってみたいです。

(さ・志度小 髙木由紀)

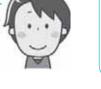

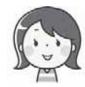

### ライフプランセミナー開催

2月23日(木:祝日)、日教組香 川は、ふらっと仏生山で、「教職員 のためのライフプランセミナー」を 開催しました。

第1部では、「必要な保障とは」 とし、教職員共済日東四国事業所の 楓尚史事務局長から、主に損害賠償 請求についての説明がありました。

第2部では、「資産運用とは」とし、四国労働金庫の水口雄太さん、 白石恵子さんから、NISAとiD eCoについて説明がありました。

第3部では、「これからの給与とは」とし、日教組労働局の青柳新二次長から、具体的に香川県の教職員

の賃金の説明がありました。 それぞれ、説明の後には質問があり、 参加者もいろいろと学習できたセミ ナーになりました。

### 教職員の長時間労働是正を!

3月8日(水)、高松中央公園で、連合香川、平和労組会議。地区労連絡協議会、連合香川各地協主催による「2023春季生活闘争勝利!香川県総決起集会」が開催されました。集会では、多くの組合が賃上げを中心とする「人への投資」にこだわった要求を提出し、その要求に沿った

回答を引き出すべく精力的に交渉を進めていることを確認しました。

また、公務員産別を代表として嶋村日教組香川委員長が、春闘勝利に向けた決意表明として、民間支援の 重要性と学校における長時間労働是 正の取組の重要性を訴えました。

#### 三豊市における公立夜間中学の成立過程について(7)

城之内 庸仁(一般社団法人 岡山に夜間中学校をつくる会 理事長)

三豊市立高瀬中学校夜間学級は、不登校特例校の指定よって全国初の学齢期の生徒を受入れられる夜間中学として2022年4月に開校しました。夜間中学の授業時数は、学齢経過の生徒の場合は年間標準時数700時間であり、それに対して、学齢期の生徒の場合は805時間の時数が必要となります。週に3時間、学齢期の生徒だけを対象とした授業は、「大切に守られ、丁寧に育てられる時間」とし「ひなの時間」と呼ばれます。ひなの時間の3時間の授業以外は、学齢経過の生徒と全て一緒に授業を受けることになります。三豊市教育委員会は、学齢経過の生徒と一緒に受ける20時間について、次のように示し、文部科学省に不登校特例校の申請をしました。

- ・昼間の中学校における週の標準授業時数29時間は夜間学級では20時間であり、削減された9時間は、夜間学級の学齢経過の生徒が今まで生きてきた中での生活体験や見聞きした知識をもって代替する。従って、学齢期の生徒にとっては、補いにくい部分であるため、ひなの時間等を活用しながら教育課程を工夫し不足の9時間を補完する。学齢経過の生徒と一緒に勉強する中で、様々な体験から得た知恵や知識、国籍などの違いによる生活習慣や考え方の違いを知る中で、お互いの差異を受け止め、自分自身を変容させる。また、協調、工夫しながら学習することにより同世代の生徒と一緒に学習する以上の生活の知恵を身につけることを期待し、この経験が学齢期の生徒(不登校の生徒)の意識変容や生活改善に良い影響を及ぼし、明るい未来を描けることを期待する。
- ・学齢期の生徒が原籍校に居場所がないと感じることが多い 状況の中で、学齢経過の生徒も、過去に同様の経験等があ る。それを克服し再び学習したいと願う学齢経過の生徒は、 夜間学級には多くいる現状から学齢期の生徒にとって、苦 難を乗り越えた学齢経過の生徒を間近に見ることで自分自 身を見つめる機会になると同時に、今の状況を乗り越えら れるヒントを得る機会になる。
- ・同世代の同調圧力や学力優先・進路決定優先の雰囲気、必要以上の学則の強制等もないので余裕をもって自由に過ご しのびのびと学習できる。

#### 学齢期生徒のコース選択について

三豊市立高瀬中学校夜間学級には3つのコースがあります。 ① 標準コース……中学校の卒業証書取得を最大の目標とす

- るコース
- ② 日本語支援コース……標準コースの一部を日本語の学習に変え、外国籍の生徒を中心とした日本の生活になじむためや生活の中の必須の日本語を取得するための日本語学習の時間を増やしたコース
- ③ 進学・資格取得(学び直し)コース……標準コースの一部を変え、形式卒業者や高校中退者の中で、進学や再度高校受験や資格取得するために中学校の内容を学び直したい人のためのコース

学齢期の生徒は、現在の学齢期相当の学年に所属し、標準コースで学ぶことを原則としていますが、希望によっては、本人や保護者から聞き取りを行い、履修状況を調べ、適正と判断された場合には、本人が希望する学年から学び直しを可能としています。つまり転入する学年については原則、学齢期相当の学年に在籍をすることになりますが、あくまで生徒、

保護者の意向をしっかり聞き取り、柔軟に対応することを三 豊市教育委員会は認めています。

#### 学齢期生徒における年間指導計画で削除される部分への対処 方法

1015時間の授業時数から805時間の授業時数にする場合、 210時間の時数が削除されます。その際の三豊市教育委員会 の見解は、

- ① 数学であれば、章末の復習問題の時間などを家庭学習や プリント学習で補い、宿題にして時間数の削減を図る。解 答は、丁寧なものを準備し個人で採点・復習させる。翌日 に、教師が確認し、個別指導したり、質問に来させたりし て習熟を図る。
- ② 教科間で話し合いを行い、複数教科に共通する内容を同じ質と量で重複して教えることを避け、重点指導教科を明確にする。例えばパソコンの操作を色々な教科で0から教える無駄を省く。音楽史や美術史なども社会科の歴史の授業の中で教えることもできるので、複数教科で同程度に教えることは避ける、としています。

#### 《令和4年度における授業時数》

| 去胆必如  | 左 明 吐 米 |     | 左眼吐粉 |      | *~  |
|-------|---------|-----|------|------|-----|
| 夜間学級  | 年間時数    |     |      | 年間時数 |     |
| 標準コース | 上段:     | 予定  | 学齢期  | 上段:  | 予定  |
|       | 下段:     | 最大  |      | 下段:  | 最大  |
| 標準1年  |         | 700 | 学齢1年 |      | 805 |
|       |         | 787 |      |      | 868 |
| 標準2年  |         | 700 | 学齢2年 |      | 805 |
|       |         | 791 |      |      | 872 |
| 標準3年  |         | 700 | 学齢3年 |      | 805 |
|       |         | 791 |      |      | 872 |

- ※ 4月6日開始で令和4年の場合は上の表のようになる。
- ※ 行事は、最小限にとどめている。
- ※ コロナや自然災害で出席できない場合の想定は、入っていない。大きく不足する場合は、長期休業の削減や 0時間目(ひなの時間)の授業増実施を考える。

三豊市教育委員会は、不登校特例校の申請において、特別の教育課程を編成して教育を実施する際の不登校児童生徒等又は療養等による長期欠席生徒等の実態に配慮した指導上の工夫について、次のように考えました。○学齢期の生徒が夜間学級へ転入する前に、「体験入学」を実施し適性を確認してから転入を認める。体験入学は2週間から4週間程度実施する(申請段階では2~4週間としていましたが、実際は1ヶ月以上の体験入学を実施しています)。夜間学級をも形式卒業にならないように様々な視点から本人の意向を含めた見取りを行ない、転入を急がせない。○卒業については、本人が望み、関係者が了承した場合は、前学校への転校を認め、前学校で卒業することを認める、としています。ここで注目すべき点は、学齢期の生徒の場合は、必ずしも三豊市立高瀬中学校で卒業しなくてはならない、というわけではなく、転入する前の在籍校での卒業も可能にしているところです。

次回は、「生徒の不安に対する配慮」「保護者との連携」「関係機関と連携」などについて迫りたいと思います。

#### 授業で使える小技や小ねた③(各学年の4月教材の注意点)

石原清貴(元小学校教員)

・九九表の上部にブロック

・次にブロックを6人に順

30個を置く

#### 2年の算数(時計読み)

2年生の1学期の最初に「時刻と時間」という単元 が入っています。結論から言うとこの単元は難しい単 元で、2年生の初めに持ってきている意味が理解でき ません。大体、10進法の理解さえおぼつかない子ども に12進法60進法24時間制を教えようというわけですか ら、分からなくなるのは当然で、かなりの子どもが苦 しむところです。

基本的には何時何分が分かればいい程度でとどめる べき内容だとおもいます。それから気をつけたいこと は大人や教師が時間時刻の区別をいい加減にしている ことです。時間は基本的に何時間・何分間という言い 方をすべきですが、例えば勉強時間は「1時間30分」 と言う事がよくあります。算数で教える時間は「1時 間と30分間」というべきだと思います。また、時間が 時の経過量であるのに対して時刻は点ですから「1時 30分」と呼び、「間」を付けません。日常生活では時 間と時刻の言い表し方が曖昧になっている事を何かの 機会に子どもに教えないといけないと思います。また 12時間×2の24時間制度には悩ましい問題があります。 それは午後0時30分という言い方と午前12時30分とい う言い方が日常的に混在している事、また、法律的に はどちらの言い方も認められているので尚ややこしく なります。子どもに午前午後を教えるときには、基本 的に午前12時は午後0時である事、午前12時30分とい う言い方もあるけれど、午後0時30分という読み方が 正しいと言うことは教えないといけないように思いま す。

#### ・3年 九九の表とかけ算(割算)

割算の学習に入る前に、ちょっとしたかけ算の復習 単元があります。ここは是非、下のような九九表を作 らせてください。(2cm×2cm) 1年の時の算数ブ ロックがぴったり収まります。ブロックを使って九九 作り操作をするとかけ算九九の理解が深まります。 3の段

(九九を書入れさせて ください)

3 6 9

(その上からブロックを かけ算形式に置かせます。)

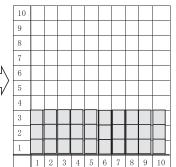

この表は割算の勉強でも活躍します。

1 2 3 4 5 6 7 8 9 10

問題 30個のアメを6人で分けると1人何個ずつ? 式30÷6

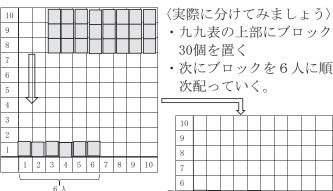

・そうすると1人あた り 5 個ずつになる。 これが1あたりを求め る割算の操作です。こ ういった操作で答えを

求める体験はとても重要です。

またいくつ分を求める割算操作も容易にできます。

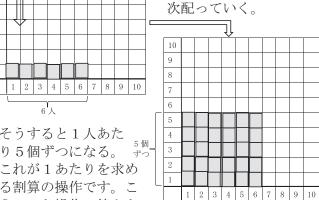

何人?

30個のアメを1人5個ずつ 分けると何人でに分けるこ とができるだろうか? 式30÷5

〈実際に分けてみましょう〉

- ・九九表の上部にブロック 30個を置く
- ・ 5 個をひとかたまりにし て分けていく
- ・6人に分かられることが 分かる。

尚、ブロックをなくしている子もあろうかと思いま す。100均に行くと2cm角のタイルがインテリアのコ ーナーに売っています。

#### ・4年の算数 角度

分度器を使っての角度調べや、指定された角度を描 くことが中心になっています。しかし現実にはいろん な角度があります。「方位角」「傾斜角」「回転角」 などはよく聞く角度です。

〈空中で何度回れるのか・試してみよう(回転角体験)〉

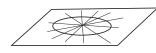

- ・左の図のようにガムテープ を床に貼ります。
- ・子どもたちには中心に立っ

てもらいます。

- ・体を0度の方向に向け飛び上がって回転して着地し
- ・体の向きから回転度数を測ります。

単純なゲームですが意外に面白くて何度でもやりた がります。(目が回らないように注意してください、 これをやるとフィギアスケートの4回転がいかにすご いかが納得できます。)

気もちよく 安心して 働けていますか?

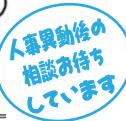

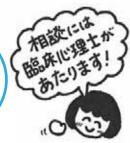

4月20日(木)18:30~20:00 2023年

パウハラ、セクハラ、マダハラなど、職場の人間関係で気になることなど、お気軽にご相談 ください。 日教組香川役員、 臨床心理士が対応させていただきます!!

新型コロナウイルス感染症対策のため、JTU-カフェは当かお休みさせていただきます こか:

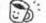

カリーダイヤル : 0120-27-5925

契約期間5年で、実質月掛金は500円になります

たとえばこんなとき、自転車で他人にケガを負わせてしまったら?

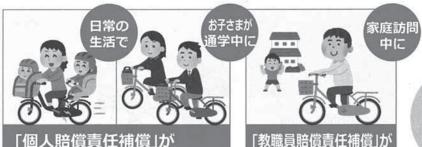

あなたとご家族を守ります

あなたを守ります

総合共済は 「自転車保険」としても ご利用いただけます!

総合共済なら、日常の賠償事故も 業務中の賠償事故も 最高 3,000 万円まで補償!

※総合共済は、教職員共済の「総合共済」と、損害保険ジャパン株式会社の 「傷害総合保険」「業務過誤賠償責任保険」を組み合わせたものです。 ※この広告は概要を説明したものです。ご契約にあたっては必ずパンフレッ トおよび重要事項等説明書(契約概要・注意喚起情報)をご覧のうえ、制 度内容をご確認ください。

承19-企-25 (1910) SJNK19-08956(2019.11.01)

それ以外にも 役立つ補償が10種類 ついてます!

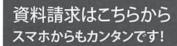

教職員共済

0

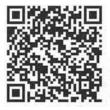

厚生労働省認可

教職員共済生活協同組合 東四国事業所

〒760-0004 高松市西宝町 2 丁目 6-40 香川県教育会館 電話 0120-27-8140 FAX0800-200-2207

開講! の教育研究実践講座 明日から元気に学校に行くために!!

日 時 2023年5月14日(日) 13:15~16:00

場 所 ふらっと仏生山(高松市仏生山交流センター) 会議室21・22 香川県高松市仏生山町甲218-1(ことでん仏生山駅隣接)

参加費 無料 ※1講座だけでも受講できます

|                 | 会議室21       |                           | 会議室22       |                            |
|-----------------|-------------|---------------------------|-------------|----------------------------|
|                 | 対象          | 内容                        | 対象          | 内容                         |
| 13:15~<br>14:00 | 全教職員<br>対象  | 学校では誰も教えてくれない<br>勤務時間のABC | 小学校教員<br>対象 | 子どもの見方<br>一認知が変わると対応が変わる一  |
| 14:15~<br>15:00 | 中学校教員<br>対象 | 中学生の問題行動から                | "           | 学級経営のコツ<br>(給食・清掃指導や集団行動等) |
| 15:15~<br>16:00 | "           | 学級経営のコツ<br>一人権・同和教育の視点から一 | "           | 授業に役立つ小ネタ集                 |

講師には、現役教職員、スクールカウンセラー等があたります。内容が変更する場合もありますのでHPをご覧 ください。

## 日教組香川へ加入して 全国のなかまと

#### 賃金・労働条件の改善をしませんか!

### 日教組香川加入メニュー

日教組香川には、香川県の公立学校で働く教職員であれば、どなたでも加入する資格があります。校種・職種は問いません。

| 任用種別                | 月会費                                       | 各種サービス                                           |  |
|---------------------|-------------------------------------------|--------------------------------------------------|--|
| 正規教職員               | 初年度 月1,000円<br>その後、年齢ごとに<br>2,000円~5,000円 | 情報誌等配布<br>各種研修会案内<br>全国集会等旅費負担<br>個別課題への対応<br>など |  |
| 臨時•非常勤教職員<br>再任用教職員 | 月1,000円                                   |                                                  |  |

#### 月1,000円で全国のなかまと会える!

日教組香川はあなたの夢を実現するためのサポートをします。

お申し込み、お問い合わせは

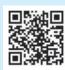

または 00 0120-27-5925 まで